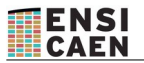

## **Examen partiel - semestre 1 Initiation à la programmation – novembre 2017**

# **Électronique et Physique appliquée**

*Tous documents non électroniques autorisés Durée 1h*

Nom, prénom :

- **Répondre sur le document.** Utilisez le dos de la feuille si vous manquez de place.
- Écrire vos programmes en langage C en respectant la syntaxe et l'indentation usuelle ;
- Soignez votre présentation (des points pourront être enlevés dans le cas contraire) ;
- Les questions sont relativement indépendantes ;
- Chaque question est notée sur 3 points.

#### *1. Analyse de code*

**Qu'affiche** le programme ci-dessous ?

```
#include<stdio.h> 
int main (void) {
    int a = 4/3;
    float b = 4/3;
    float c = 4/3.0;
    printf ("a = d, b = f, c = f \nvert n, a, b, c) ;
    int d = 32820;
    int e = 4, f = 18;
    int q = (e = f);
   printf ("d = %d, e = %d, f = %d, f = %x, q = %d\n", d, e, f, f, q) ;
       char h ='A' ;  // pour info, le code ASCII de 'A' est 65 
   h++:
    int i = (3*4==12) ? 8 : 9 ;
    printf ("h = %c, h= %d, i=%d (3*4==12) = %d \n", h, h, i, (3*4==12)) ;
}
```

```
a = 1, b = 1.000000, c = 1.3333333d = 12, e = 18, f = 18, f = 12, g = 18h = B, h = 66, i = 8 (3*4 == 12) = 1
```
#### *2. Programmation : fonctions*

On désire écrire le code de la fonction pgcd(…) qui calcule le Plus Grand Commun Diviseur de 2 nombres entiers. LE PGCD sera calculé par l'algorithme d'Euclide suivant.

```
PGCD (a,0) = a
Si b != 0, PGCD (a,b) = PGCD (b, a % b)
```
Voici le *main* permettant d'utiliser la fonction :

```
#include<stdio.h>  
int main (void) {
            int a ,b ;
            printf ("Entrez 2 nombres dont vous voulez déterminer le PGCD : ") ;
            scanf ("%d %d", &a, &b) ;
        printf ("PGCD (% \mathbb{R} ) \mathbb{R} \mathbb{R} \mathbb{R} \mathbb{R} \mathbb{R} \mathbb{R} \mathbb{R} \mathbb{R} \mathbb{R} \mathbb{R} \mathbb{R} \mathbb{R} \mathbb{R} \mathbb{R} \mathbb{R} \mathbb{R} \mathbb{R} \mathbb{R} \mathbb{R} \mathbb{R} \mathbb{R} \mathbb{R}}
```
Et une trace d'exécution :

```
Entrez 2 nombres dont vous voulez déterminer le PGCD : 36 60
PGCD (36, 60) = 12
```
1) **Écrire** la version récursive de la fonction PGCD

```
int pgcdRecur (int a, int b) {
     if (b == 0) return (a);
     else return (pgcdRecur(b,a%b));
}
```
**2) Écrire** maintenant le code de la fonction *PGCD* de manière **non** récursive.

```
int pgcd (int a, int b) {
     int r ;
     if (b == 0) return (a);
     do {
           r=a%b ; 
           a=b ;
           b=r ;
     } while(r!=0) ;
     return (a) ;
}
```
#### *3. fonctions – passage par adresse*

On désire écrire le code de la fonction cartesienne(..) qui calcule les coordonnées cartésiennes d'un point en fonction de ses coordonnées polaires.

*x = ro \* cos(theta) y = ro \*sin (theta)*

Le prototype de la fonction sera le suivant

```
void cartesienne (double rho, double theta, double *x, double *y)
```
Les fonctions cos et sin calculent respectivement le cosinus et le sinus d'un angle exprimé en radian. Le paramètre *theta* de la fonction cartesienne() sera exprimé en degré. On rappelle que la constante  $M_P$ *I* en C est la valeur de  $\pi$ . au format double.

```
1) Écrire le code de la fonction cartesienne (…)
```

```
void cartesienne (double rho, double theta, double *x, double *y) {
     *x = rho * cos(theta/180*M PI) ;
     *y = rho *sin (theta/180*M PI) ;
}
```
2) **Écrire** le code du main() appelant la fonction cartésienne et dont la trace d'exécution serait la suivante : Entrez les coordonnées polaires d'un point : rho theta : 4 60  $x= 3.464102$ ,  $y=2.000000$ 

```
int main (void) {
     double rho, theta, x, y ;
     printf ("Entrez les coordonnées polaires d'un point : rho theta : ") ;
     scanf ("%lf %lf", &rho, &theta) ;
     cartesienne (rho, theta, &x, &y) ;
     printf ("x= \ell f, y=\ell f)n", x, y) ;
}
```
## *4. Aléatoire*

**Écrire** un programme principal qui tire aléatoirement N=10 nombres compris entre 0 et 99, et affiche la moyenne *m* et la variance  $\sigma^2$ de cette série. On rappelle que la définition de la variance :  $\sigma^2$  = 1/N \*Σ (x-m)<sup>2</sup> Remarque, le programme devra très certainement utiliser un tableau.

```
int main (void) {
     float m=0, v, x ;
     float t[10];
     int i ;
     srand(time(NULL)) ;
     for ( i=0 ; i < 10 ; i++ ) {
          x = rand() $100 ;
          m = x + m;
          t[i] = x;}
     m = m/10 ;
     for (int i=0 ; i < 10 ; i++ ) {
          v=v+(t[i]-m)*(t[i]-m) ;
     }
     v = v/10 ;
     printf("x=%f, v=%f\n", m, v) ;
}
```
### *5. Analyse de code (2 pts)*

**Qu'affiche** le programme ci-dessous ? Expliquez pourquoi.

```
#include<stdio.h> 
#include<stdlib.h> 
int main (void) {
     float x=0, y = 0;
     while(1) {
                  y=x;
          x=x+1:
                  if (x==y) break ;
                  if (x==1e12) {
                  printf("y= f\n", y) ;
                                return(EXIT_SUCCESS) ;
                  }
         }
    printf("x=%f\n", x) ;
}
```
 $x=16777216.000000 = 1.6777216e7$ Lorsqu'il y a plus de 7 chiffres significatifs, la précision des float fait que l'ajout de 1 ne change plus le résultat.